#### **HPE2-T35.VCEplus.premium.exam.59q**

Number: HPE2-T35 Passing Score: 800 <u>Time Limit</u>: 120 min File Version: 1.0

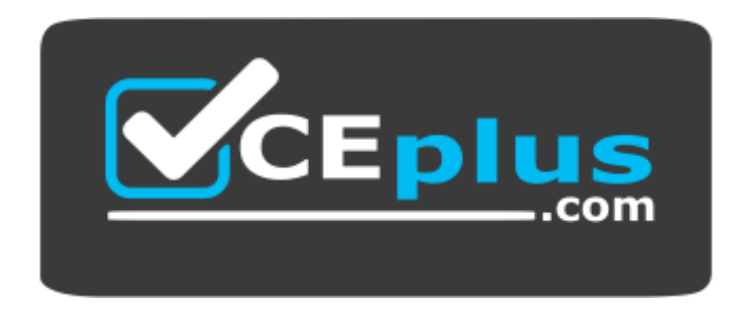

**Website:** [https://vceplus.com](https://vceplus.com/) **VCE to PDF Converter:** <https://vceplus.com/vce-to-pdf/> **Facebook:** <https://www.facebook.com/VCE.For.All.VN/> **Twitter :** [https://twitter.com/VCE\\_Plus](https://twitter.com/VCE_Plus)

**HPE2-T35**

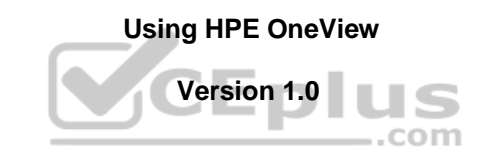

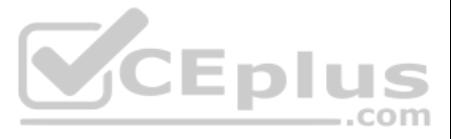

#### **Exam A**

#### **QUESTION 1**

Which security feature would you configure to delegate responsibility for a subset of resources to a junior administrator group?

- A. No Password for admin account
- B. SBAC (Scope Based Access Control)
- C. CLI Only access
- D. RBAC (Role Based Access Control)

**Correct Answer:** B **Section: (none) Explanation**

An administrator needs to add multiple BladeSystem c7000 enclosures to a new instance of HPE OneView. The enclosures are currently being monitored by a different instance of HPE OneView. What must the administrator do befo importing the enclosure to the new HPE OneView appliance?

#### **Explanation/Reference:**

#### **QUESTION 2**

- A. Add Frame Link Module.
- B. Edit the Enclosure license to be HPE OneView Advanced.
- C. Add enclosure for management.
- D. Delete the enclosure from the current HPE OneView Appliance.

**Correct Answer:** A **Section: (none) Explanation**

**Explanation/Reference:**

#### **QUESTION 3**

- Your customer is planning to use HPE OneView to manage the following environment:
- 4 HPE BladeSystem c7000 enclosures with BL460c Gen10 and Virtual Connect modules
- 20 HPE ProLiant DL380 Gen10 servers
- 1 HPE 3PAR StoreServ array

Which components will need an HPE OneView license? (Choose two)

- A. Virtual Connect modules
- B. c7000 enclosures
- C. 3PAR array
- D. BL460c Gen10 server blades
- E. DL380 Gen10 servers

**Correct Answer:** CD **Section: (none) Explanation**

**Explanation/Reference:**

#### **QUESTION 4**

Which HPE OneView feature enables the detection of lost Ethernet connectivity on interconnect uplink ports?

A. M-LAG

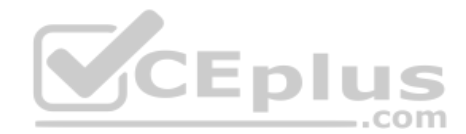

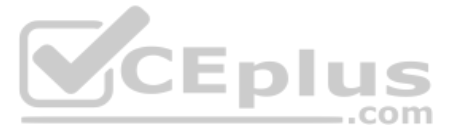

- B. Smart Link
- C. QoS
- D. VxLAN

**Correct Answer:** B **Section: (none) Explanation**

**Explanation/Reference:**

**QUESTION 5** What mechanism does HPE OneView use to get status data from devices as a fail-safe approach to SNMP traps?

- A. Periodic Polling
- B. Dashboard charts
- C. SNMP trap storms
- D. REST API

**Correct Answer:** C **Section: (none) Explanation**

**Explanation/Reference:**

**QUESTION 6** What does HPE OneView use for device authentication?

- A. scope based access control
- B. two-factor authentication
- C. SSH
- D. server SSL certificate

**Correct Answer:** B **Section: (none) Explanation**

**Explanation/Reference:**

**QUESTION 7** What type of default certificate is automatically generated in an HPE OneView appliance?

- A. PKI
- B. self-signed
- C. CA generated
- D. no certificate is pre-installed

**Correct Answer:** B **Section: (none) Explanation**

**Explanation/Reference:**

#### **QUESTION 8**

You need to add an HPE ProLiant DL380 Gen10 server to the HPE OneView appliance for monitoring. Which information is required to complete this task? (Choose two.)

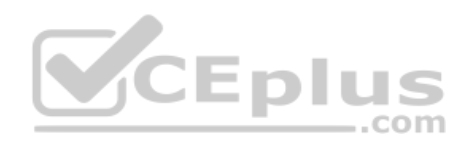

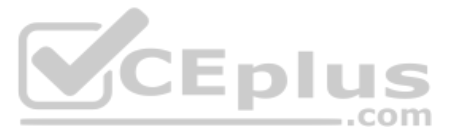

A. iLO credentials B. Enclosure Group name C. firmware baseline D. iLO IP address E. HPE OneView Advanced license

**Correct Answer:** CE **Section: (none) Explanation**

**Explanation/Reference:**

#### **QUESTION 9** HOTSPOT

A customer has a four node ESXi cluster. They update drivers via vCenter Update Manager and want to use HPE OneView Server Profile Templates to update the firmware while the systems are online.

In the Installation Method option area in the exhibit, click on the correct choice.

#### **Hot Area:**

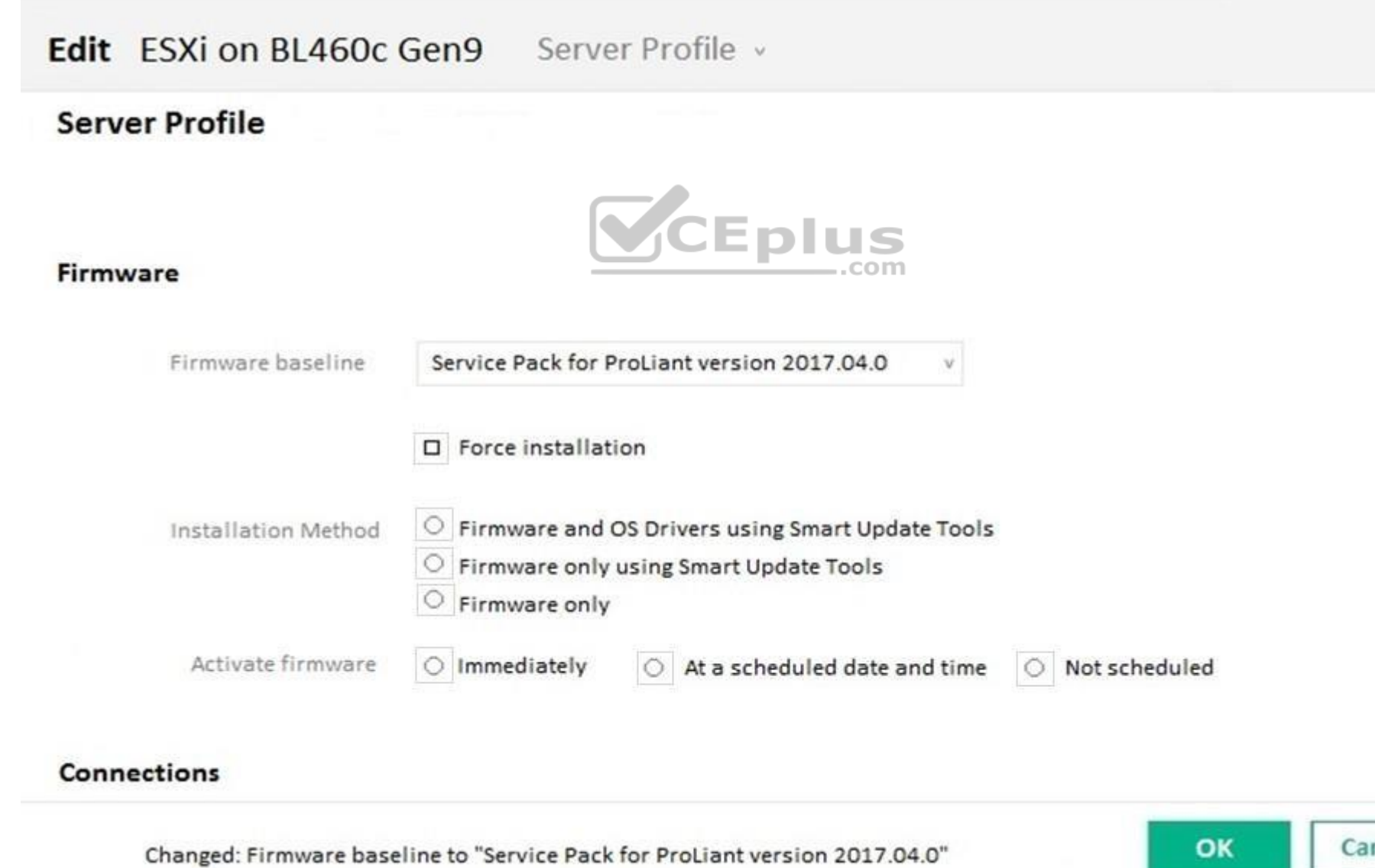

**Correct Answer:**

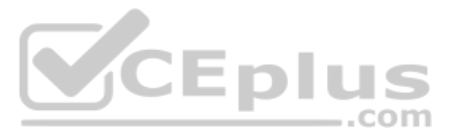

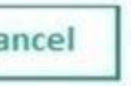

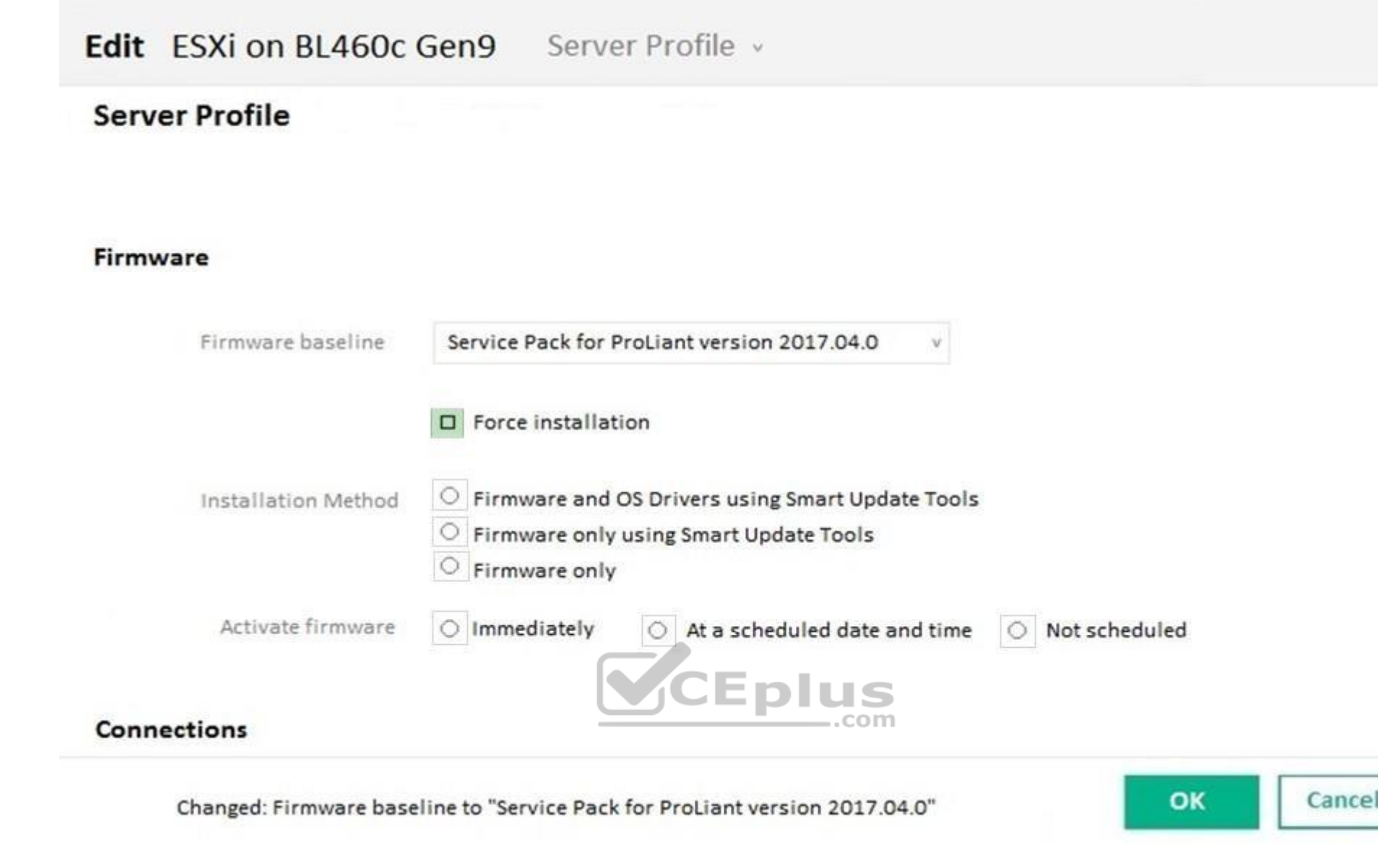

#### **Section: (none) Explanation**

#### **Explanation/Reference:**

#### **QUESTION 10**

What public resource is available to help administrators who want to automate operations by using the PowerShell interface to the HPE OneView REST API and the Synergy Composable API?

A. HPE OneView server templates

- B. HPE Support Center
- C. GitHub library
- D. HPE Software Depot

**Correct Answer:** B **Section: (none) Explanation**

**Explanation/Reference: QUESTION 11** Which technology does HPE OneView use to discover HPE ProLiant DL, ML, and the Apollo servers automatically?

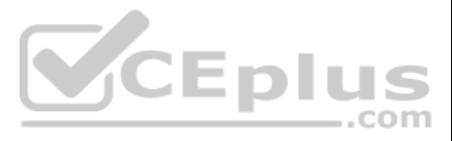

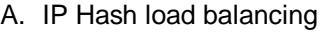

- B. VXLAN discovery
- C. IP range pinging
- D. Management Ring discovery protocol

**Correct Answer:** C **Section: (none) Explanation**

**Explanation/Reference:**

**QUESTION 12** Refer to the exhibit.

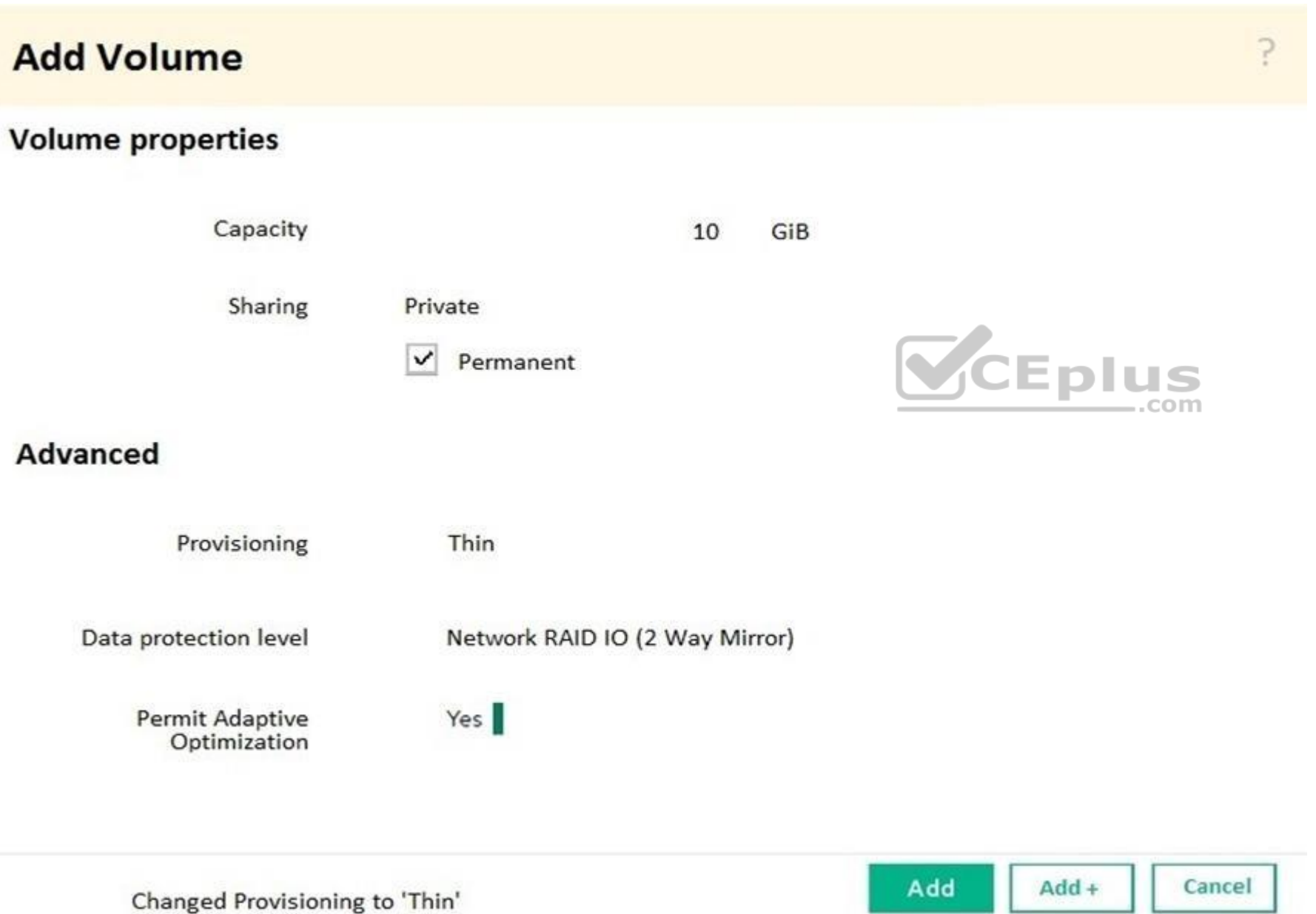

A server administrator is creating a new SAN-attached volume as a part of a server profile definition. What will happen to the volume when the server administrator detects the profile two weeks later? A. The volume will be kept in both HPE OneView and the StoreVirtual array, the presentation to the server will be kept at the array.

- B. The volume will be deleted from HPE OneView and kept at the StoreVirtual array.
- C. The volume will be kept in both HPE OneView and the StoreVirtual array, the presentation to the server will be removed from the array.

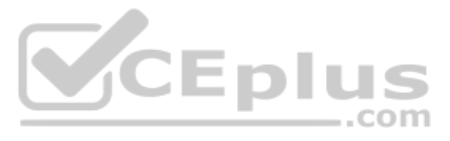

D. The volume will be deleted from both HPE OneView and the StoreVirtual array.

**Correct Answer:** B **Section: (none) Explanation Explanation/Reference: QUESTION 13** Refer to the exhibit. **Create Volume** General General Volume template Hyper-V  $\pmb{\times}$ Volume template description not set VCEplus cgp-growth-limit-ITiB Storage pool ThreePAR-1 Storage System **Volume Properties** 20.00 GiB Capacity Sharing S Private O Shared Create Create + Cancel Change Volume Template to "Hyper-V"

An administrator is creating new volumes in preparation for a new Hyper-V cluster. On the Create Volume screen, the storage administrator notices that the capacity of the volume can't be edited. What is preventing the admi increasing the volume size?

A. The capacity is a locked value in the volume template.

B. The storage pool is out of capacity, so no additional storage can be allocated.

C. The wrong storage system is selected.

D. The administrator doesn't have permissions to create volumes.

**Correct Answer:** C

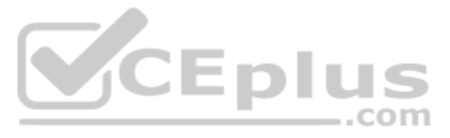

#### **Section: (none) Explanation**

#### **Explanation/Reference:**

#### **QUESTION 14** DRAG DROP

Match the minimum HPE OneView license required to each function. (Matches may be used more than once.) **Select** 

#### **and Place:**

### **Answer Area**

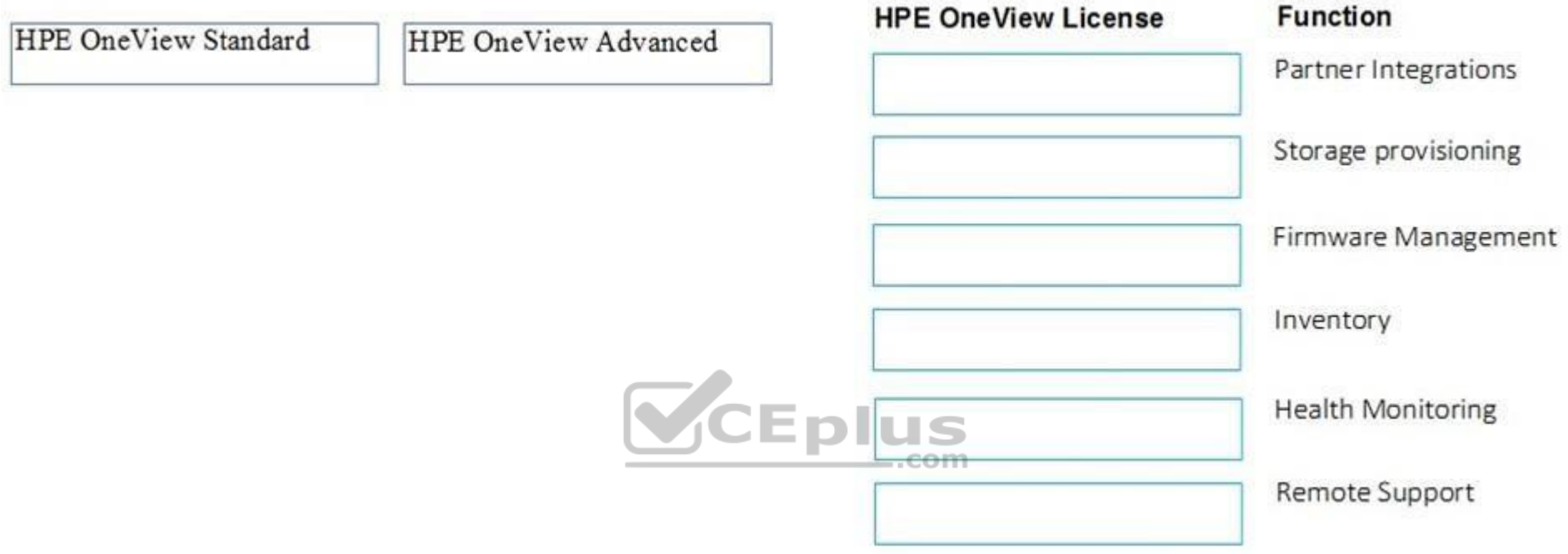

**Correct Answer:**

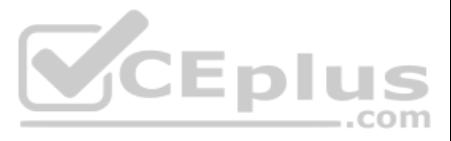

#### **Answer Area**

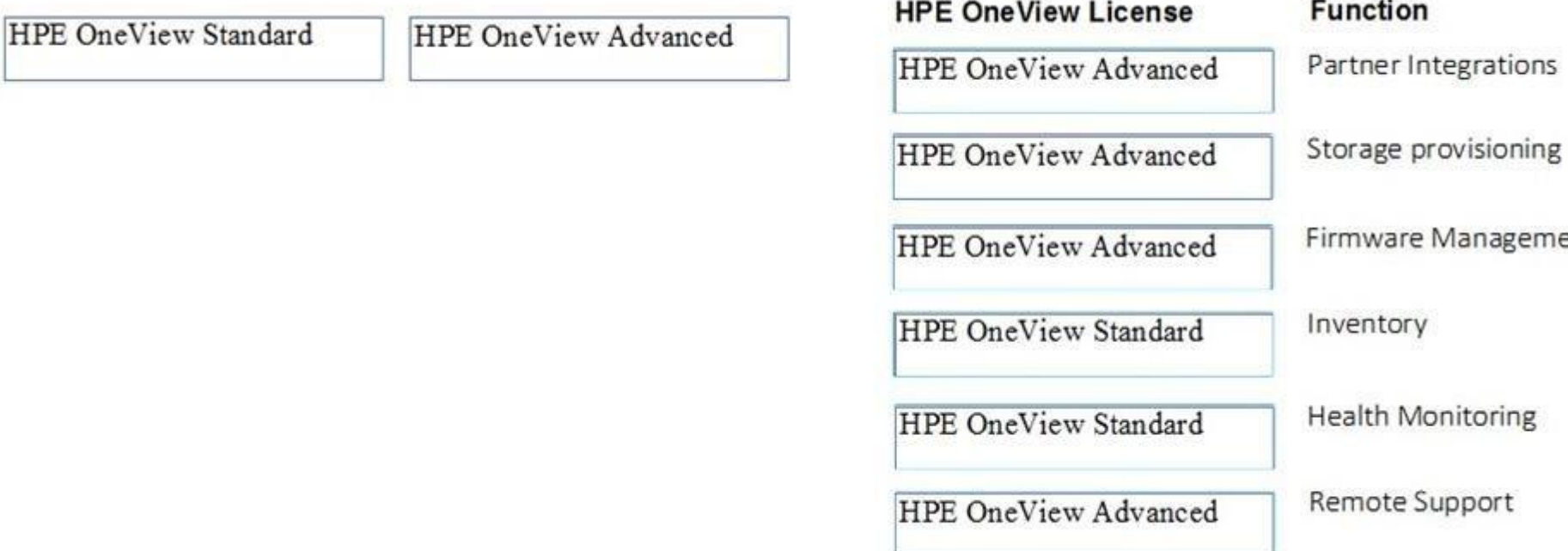

**Section: (none) Explanation**

**Explanation/Reference:**

**QUESTION 15** What unique identifier does HPE OneView use to interact with each resource individually?

- A. serial number
- B. MAC address
- C. URI
- D. WWN

**Correct Answer:** C **Section: (none) Explanation**

**Explanation/Reference:**

**QUESTION 16** How does HPE OneView 4.0 along with HPE ProLiant Gen 10 benefit customers who are concerned about malware attacks?

A. Continuously scans server firmware for malware code B. Forces secure boot for both Legacy and UEFI BIOS mode.

- C. Introduces Trusted Platform Module 2.0 support.
- D. Provides a Secure Boot option setting as part of the server profile.

**Correct Answer:** B **Section: (none) Explanation**

**Explanation/Reference: QUESTION 17**

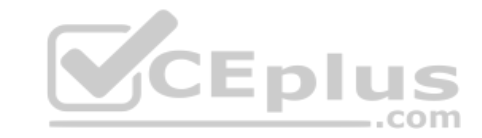

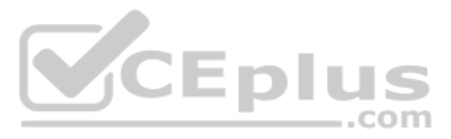

ent

#### Refer to the exhibit.

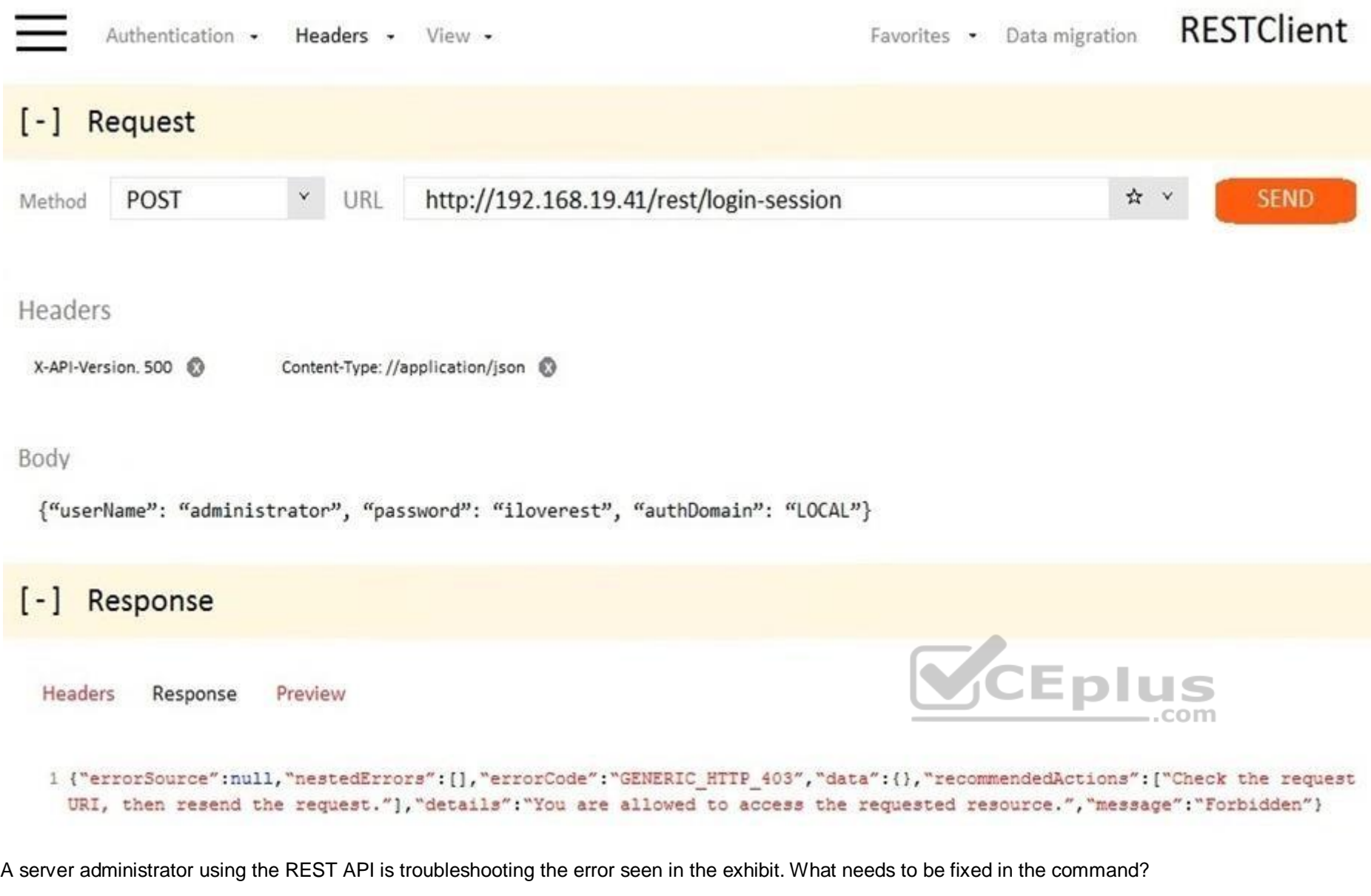

- A. add the missing authentication token to the header
- B. change http to https in the URL
- C. change the "login-sessions" string in the URL to "login-session"
- D. change the POST method to PUT

**Correct Answer:** D **Section: (none) Explanation**

**Explanation/Reference:**

**QUESTION 18** What is required when creating an Ethernet Network in HPE OneView? (Choose two.)

- A. WWPN
- B. association with subnet ID
- C. CHAP Password
- D. Network Name

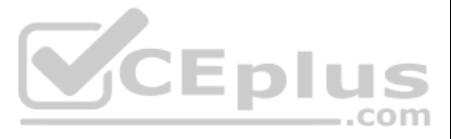

#### E. VLAN Type

**Correct Answer:** DE **Section: (none) Explanation**

**Explanation/Reference:**

#### **QUESTION 19**

Refer to the exhibit.

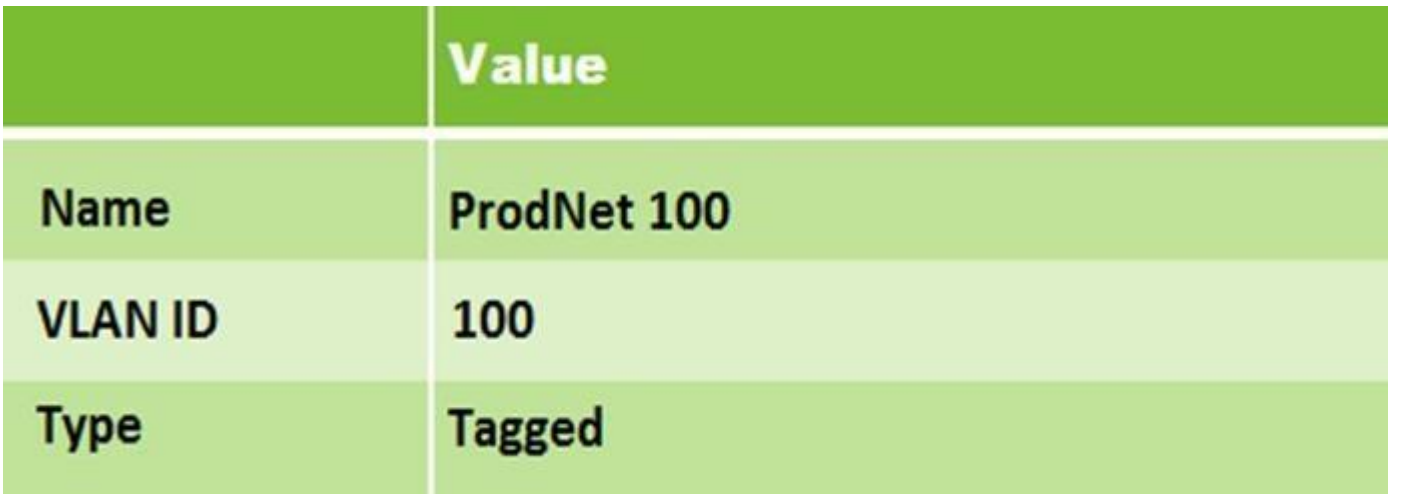

What is the PowerShell command to create an Ethernet Network resource?

- A. Get-HPOVNetwork -Name "ProdNet 100" | New-HPOVServerProfileConnection -ConnectionID 1 -Name "ProdNet 100"
- B. New-HPOVUplinkSet -Name "ProdNet 100" -Networks (Get-HPOVNetwork -Name "ProdNet100")
- C. New-HPOVNetwork -Name "ProdNet 100" -VlanId 100
- D. New-HPOVNetworkSet -Name "ProdNet 100"

**Correct Answer:** C **Section: (none) Explanation**

**Explanation/Reference:**

You remove an HPE SY 480 compute module from its bay and install a host bus adapter (HBA) into the compute module. When you install the module back into its original bay you notice that the server profile in HPE OneView is "unassigned". What is the reason for this?

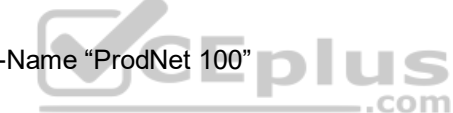

**QUESTION 20** Which HPE OneView function can be used on HPE ProLiant DL Gen10 servers with HPE OneView Advanced license applied? (Choose two.)

- A. BIOS configuration
- B. OS deployment
- C. network connection definition
- D. MAC address virtualization
- E. firmware update

**Correct Answer:** BE **Section: (none) Explanation**

#### **Explanation/Reference: QUESTION 21**

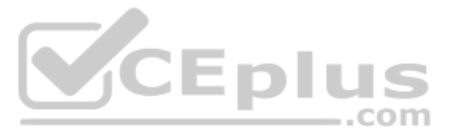

- A. There is no connection configured for the HBA in the "Connections" section of the Server profile.
- B. The Server Profile is inconsistent with its Server Profile Template.
- C. The server hardware type is invalid.
- D. The Affinity is configured to "Device bay + hardware".

**Correct Answer:** C **Section: (none) Explanation**

**Explanation/Reference:**

**QUESTION 22** What is the eTag attribute of resource objects used for?

- A. to identify the version of the IP protocol
- B. to identify the current revision of the resource
- C. to identify the server in a bay
- D. to identify the server profile assigned to a bay

**Correct Answer:** B **Section: (none) Explanation**

**Explanation/Reference:**

**QUESTION 23** In addition to the REST client, what is another way to access the HPE REST APIs? (Choose two.)

- A. Native BASH Linux shell
- B. PuTTY client
- C. Windows PowerShell
- D. Unified Extensible Firmware Interface (UEFI)
- E. cURL command line utility

**Correct Answer:** AE **Section: (none) Explanation**

#### **Explanation/Reference:**

#### **QUESTION 24**

Where would you go in the HPE OneView Main Menu to access information about the environment status that can be exported to csv?

- A. Activity
- B. Dashboard
- C. Reports
- D. Data Centers

**Correct Answer:** C **Section: (none) Explanation**

**Explanation/Reference:**

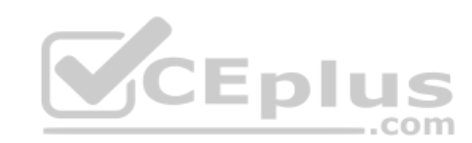

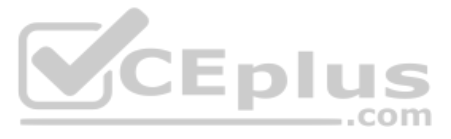

**QUESTION 25** What are benefits of using HPE OneView along with 3rd Party integrations? (Choose two.)

- A. Extensive management of 3rd Party server and storage devices
- B. Faster application development
- C. Integrated management of 3rd Party software licenses
- D. Standardized templates to optimize industry standard applications
- E. Simplified infrastructure lifecycle operations

**Correct Answer:** AB **Section: (none) Explanation**

**Explanation/Reference:**

**QUESTION 26** What functionality does Storm Control provide in HPE OneView?

- A. Prevents resource exhaustion on the switch by throttling data flow on network interfaces.
- B. Prevents network performance degradation by suppressing excessive inbound broadcasts.
- C. Prevents duplicate MAC addresses and WWNs from occurring in HPE OneView.
- D. Prevents malware from hiding the embedded code in the network traffic.

**Correct Answer:** B **Section: (none) Explanation**

**Explanation/Reference:**

**QUESTION 27** Refer to the exhibit.

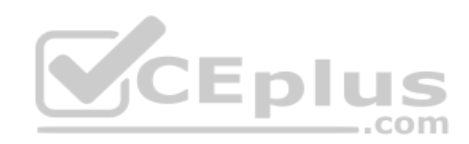

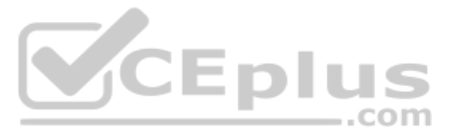

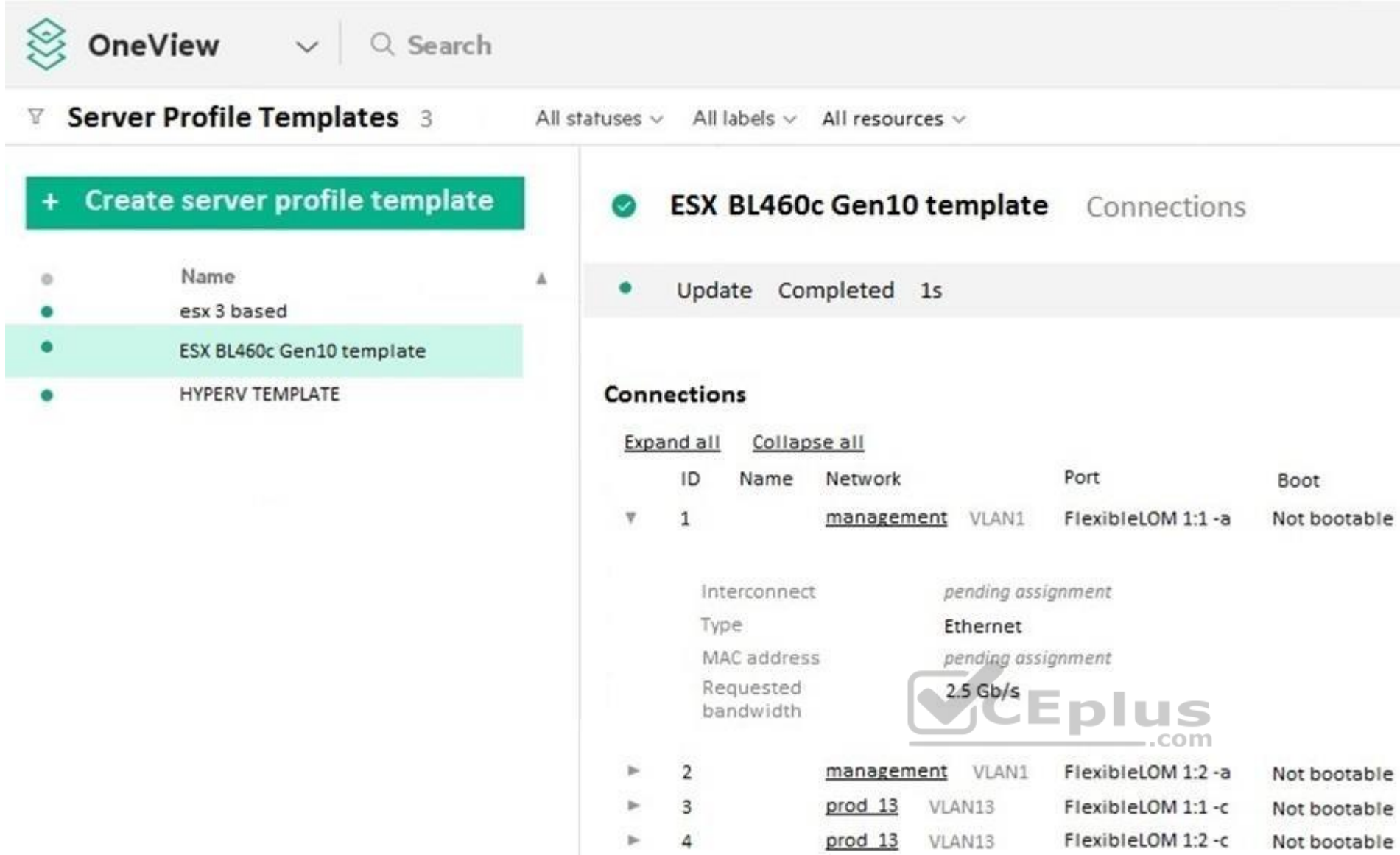

A server administrator cannot locate the MAC addresses assigned to the server profile template. What could be the reason?

A. The server hardware is not supported by HPE OneView.

B. The Logical interconnect does not contain the VLAN in any defined uplink set.

C. The server profile template has not yet been assigned to the hardware.

D. MAC addresses are only assigned when a server profile is created from a template.

**Correct Answer:** C **Section: (none) Explanation**

**Explanation/Reference:**

**QUESTION 28**  DRAG DROP

Match the HPE OneView element to its function.

**Select and Place:**

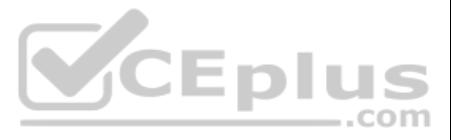

### **Answer Area**

## **ELEMENT**

metric streaming message bus (MSMB)

**RESTful API** 

state change message bus (SCMB)

**Correct Answer:**

**Answer Area** 

**ELEMENT** 

metric streaming message bus (MSMB)

**RESTful API** 

state change message bus (SCMB)

**US RESTful AP** state change message bus (SCMB)

metric streaming message bus (MSMB)

# **FUNCTION**

Used by message bus consumers to carry out CRUD operations

Provide information about changes in managed resources

Provide temperature, power, or CPU utilization for managed resources

**Section: (none) Explanation**

**Explanation/Reference:**

**QUESTION 29** What is the best place to find installed firmware for all systems managed by HPE OneView?

- A. HPE Service Pack for HPE ProLiant
- B. HPE OneView for Microsoft System Center
- C. HPE Insight Online
- D. HPE OneView predefined reports

**FUNCTION** 

Used by message bus consumers to carry out CRUD operations

Provide information about changes in managed resources

Provide temperature, power, or CPU utilization for managed resources

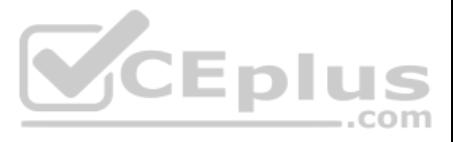

**Correct Answer:** A **Section: (none) Explanation**

#### **Explanation/Reference:**

**QUESTION 30** What permissions are included with the user role: "Server profile architect"? (Choose two.)

- A. delete server profile templates
- B. delete scopes
- C. perform firmware updates
- D. update scopes
- E. create server profile templates

**Correct Answer:** AE **Section: (none) Explanation**

**Explanation/Reference:**

#### **QUESTION 31**

Which listed HPE OneView integration points are available within System Center with the HPE OneView Advanced License? (Choose two.)

After HPE BL460c Gen10 server failure, the system operator quickly replaces the failed server with a new one in the same bay. However, the server profile does not get applied automatically. What may have prevented the prof applied?

- A. Service Manager
- B. Azure Resource Manager
- C. Operations Manager
- D. Data Protection ManagerE. Virtual Machine Manager

**Correct Answer:** CE **Section: (none) Explanation**

**Explanation/Reference:**

#### **QUESTION 32**

- A. The affinity value is set to "device bay + server hardware".
- B. The server profile attribute is set to "Occupied".
- C. The firmware "Force installation" option is selected.
- D. The Volume Template properties are locked.

**Correct Answer:** A **Section: (none) Explanation**

**Explanation/Reference:**

#### **QUESTION 33**

When the HPE OneView appliance starts up for the very first time, what is the administrator required to do immediately after logging in for the first time?

- A. Configure the management IP
- B. Add licenses

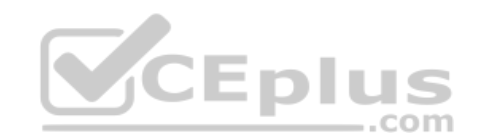

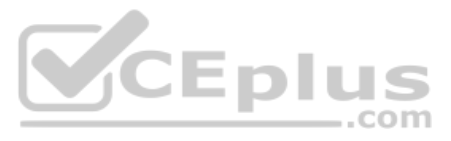

C. Change the Administrator password

D. Create a backup

**Correct Answer:** B **Section: (none) Explanation**

**Explanation/Reference:**

**QUESTION 34** What are benefits of the RESTful API for HPE OneView? (Choose two.)

- A. REST is a heavyweight toolkit that can create and modify just about any type of resource.
- B. REST is an HPE invention built into HPE OneView and iLO that enables management of devices through the Red Fish standard.
- C. REST enables automating anything that can be done from the UI using a favorite scripting or programming language.
- D. REST enables developers and users to create their own apps, or provide integration with other applications.

**Correct Answer:** CD **Section: (none) Explanation**

**Explanation/Reference:**

You assign a server profile to an existing BL Gen 8 server within a managed enclosure with Affinity set to "Device Bay + Server Hardware". What would happen if you replace the server in the enclosure with a new BL Gen 10 s resource?

**QUESTION 35** Which license is required to remotely access the DL server console and event logs?

- A. HPE OneView Advanced
- B. Insight Remote Support
- C. iLO Amplifier Pack
- D. Global Dashboard

**Correct Answer:** C **Section: (none) Explanation**

**Explanation/Reference:**

**QUESTION 36** What is required for a user to authenticate to an HPE OneView appliance configured for two-factor authentication?

- A. One-time Passwords
- B. Smartcard
- C. SMS
- D. Self-signed certificate

**Correct Answer:** B **Section: (none) Explanation**

#### **Explanation/Reference:**

#### **QUESTION 37**

A. It will apply the profile if a server with the correct serial number installed.

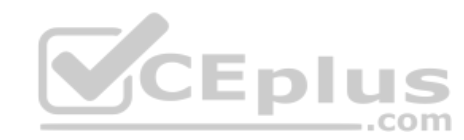

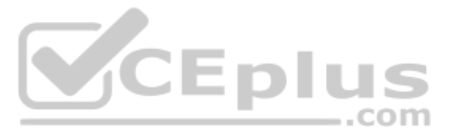

- B. It will apply the profile if the correct server hardware type is installed.
- C. It will prevent the profile from being applied if a different server is inserted to that bay.
- D. It will prevent the profile if the server is configured with Secure Boot mode in the BIOS.

**Correct Answer:** D **Section: (none) Explanation**

**Explanation/Reference:**

#### **QUESTION 38**

HOTSPOT

A server administrator needs to expand a VMware vSphere farm and use an already existing server profile as a baseline. Click the area where new server profile templates can be created from a selected server profile.

#### **Hot Area:**

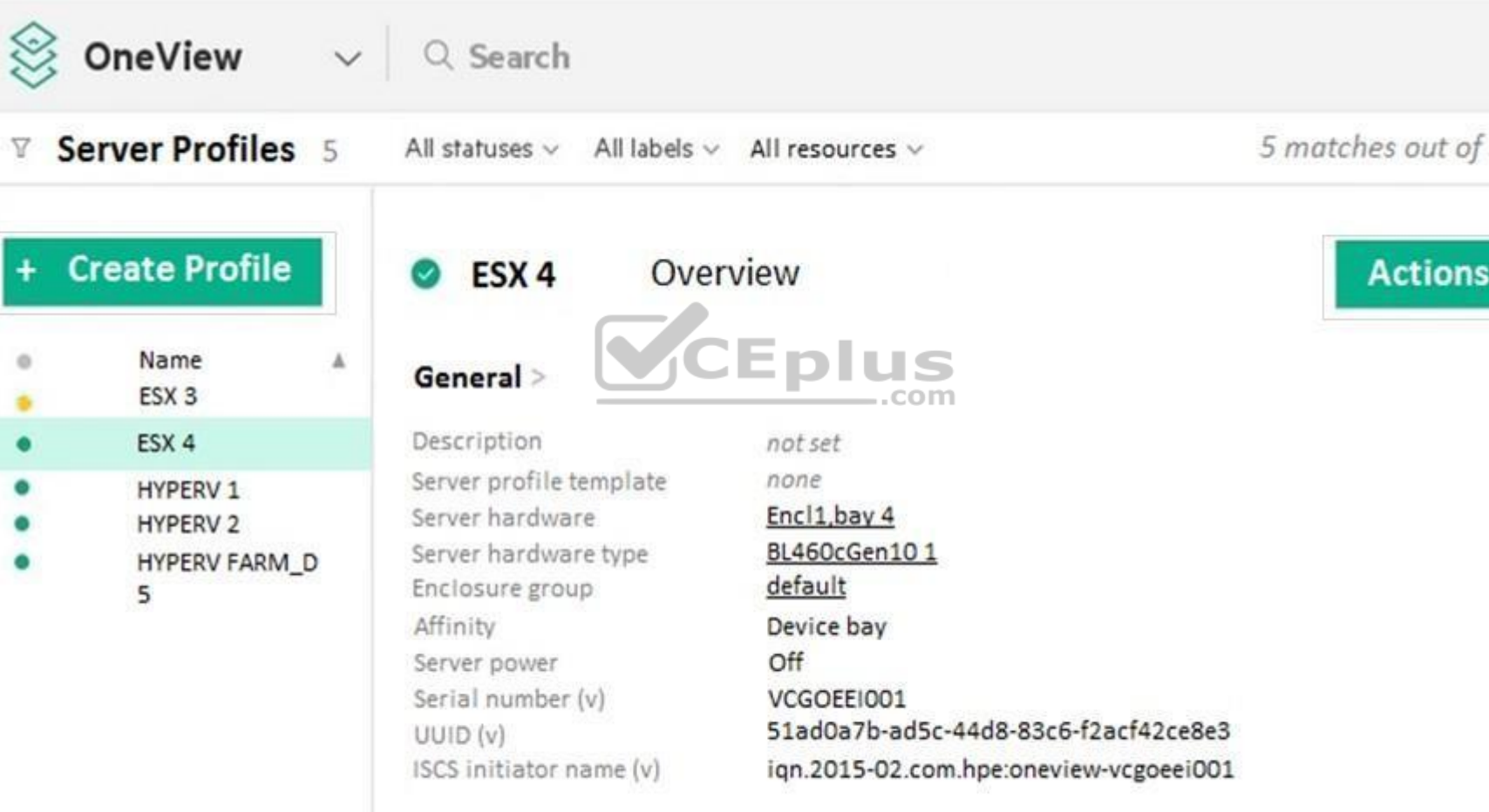

Firmware >

**Correct Answer:**

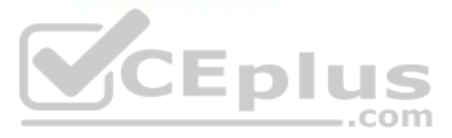

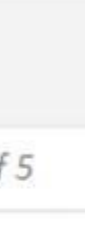

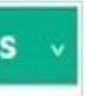

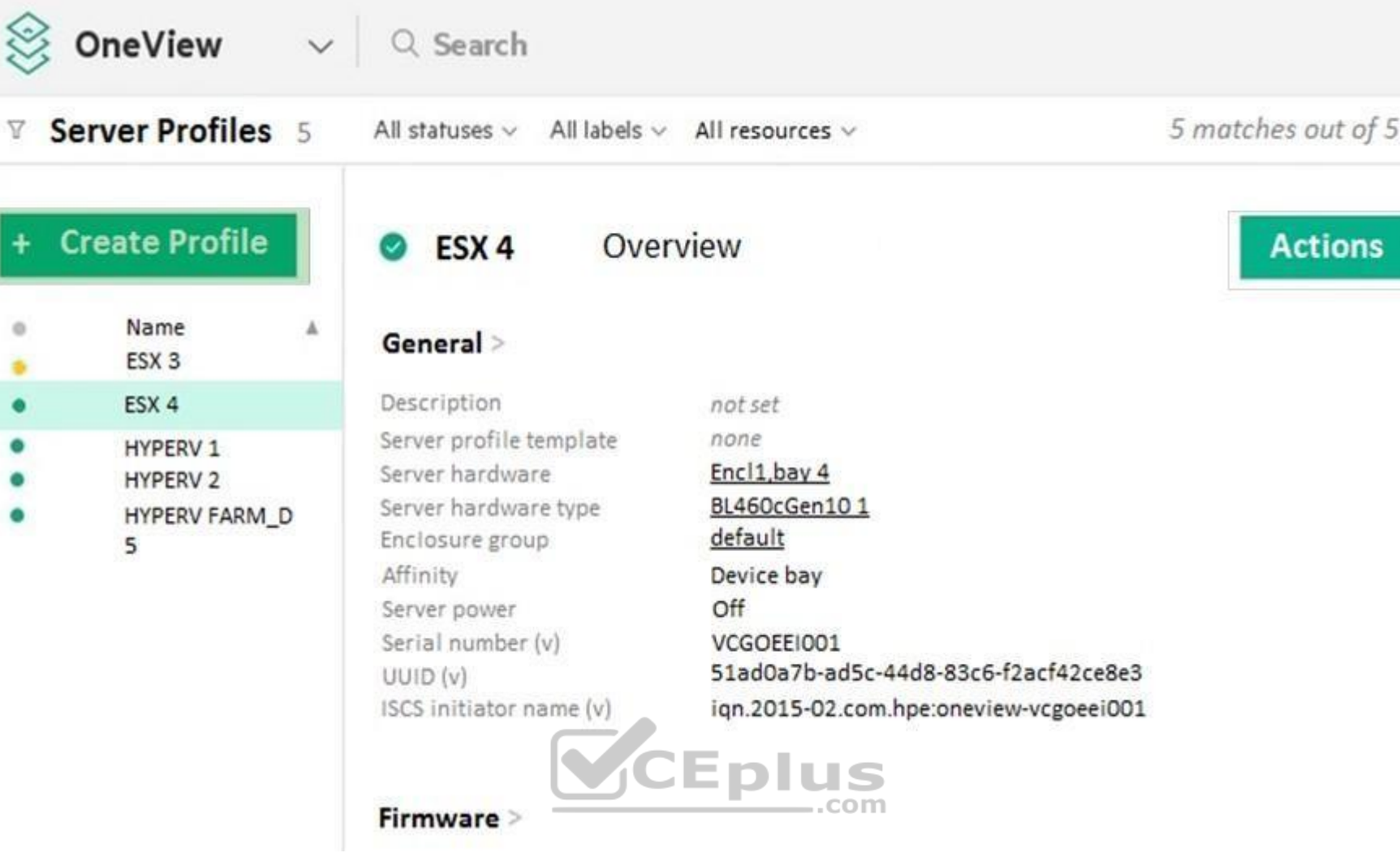

#### **Section: (none) Explanation**

#### **Explanation/Reference:**

#### **QUESTION 39**

An administrator is configuring a server profile template, but does not see the Ethernet network called "VLAN 210" that had been created earlier. What could the cause be?

- A. VLAN 210 was never configured in the Logical Interconnect Group.
- B. VLAN 210 does not exist on the upstream switches.
- C. VLAN 210 is already in a Network Set.
- D. VLAN 210 has Private Network enabled.

**Correct Answer:** B **Section: (none) Explanation**

**Explanation/Reference:**

#### **QUESTION 40**

An administrator needs to customize the BIOS and local RAID configuration for a collection of HPE ProLiant servers. What should the administrator use to accomplish this task?

A. Smart Start Scripting Toolkit

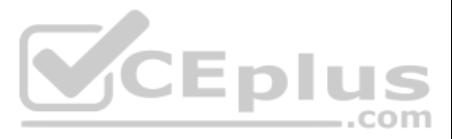

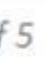

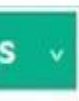

- B. Global Dashboard
- C. server hardware
- D. Server Profile Template

**Correct Answer:** B **Section: (none) Explanation**

**Explanation/Reference:**

#### **QUESTION 41**

A customer creates a server profile template with two new volumes. The first is an 8GB LUN for the boot drive. The second is a 500GB LUN for the ESXi cluster. shared storage. After the server profiles are assigned to the s have an 8GB drive and a 500GB drive but the 500GB drive isn't shared across the member nodes within the cluster.

What is the most likely problem with the Server Profile Template?

- A. Both volumes were created as Private.
- B. Both volumes were created as Private.
- C. ESXi can't share drives created dynamically via HPE OneView.
- D. Mapping multiple LUNs aren't supported with HPE OneView Server Profile Templates.

**Correct Answer:** A **Section: (none) Explanation**

**Explanation/Reference:**

**QUESTION 42**  DRAG DROP

Match the HPE management tools to their function.

**Select and Place:**

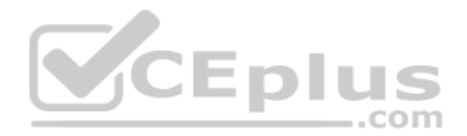

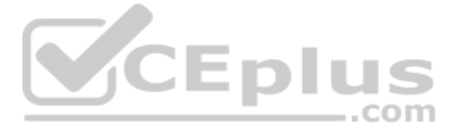

### **Answer Area**

### **TOOLS**

**HPE SUT** 

**Correct Answer:**

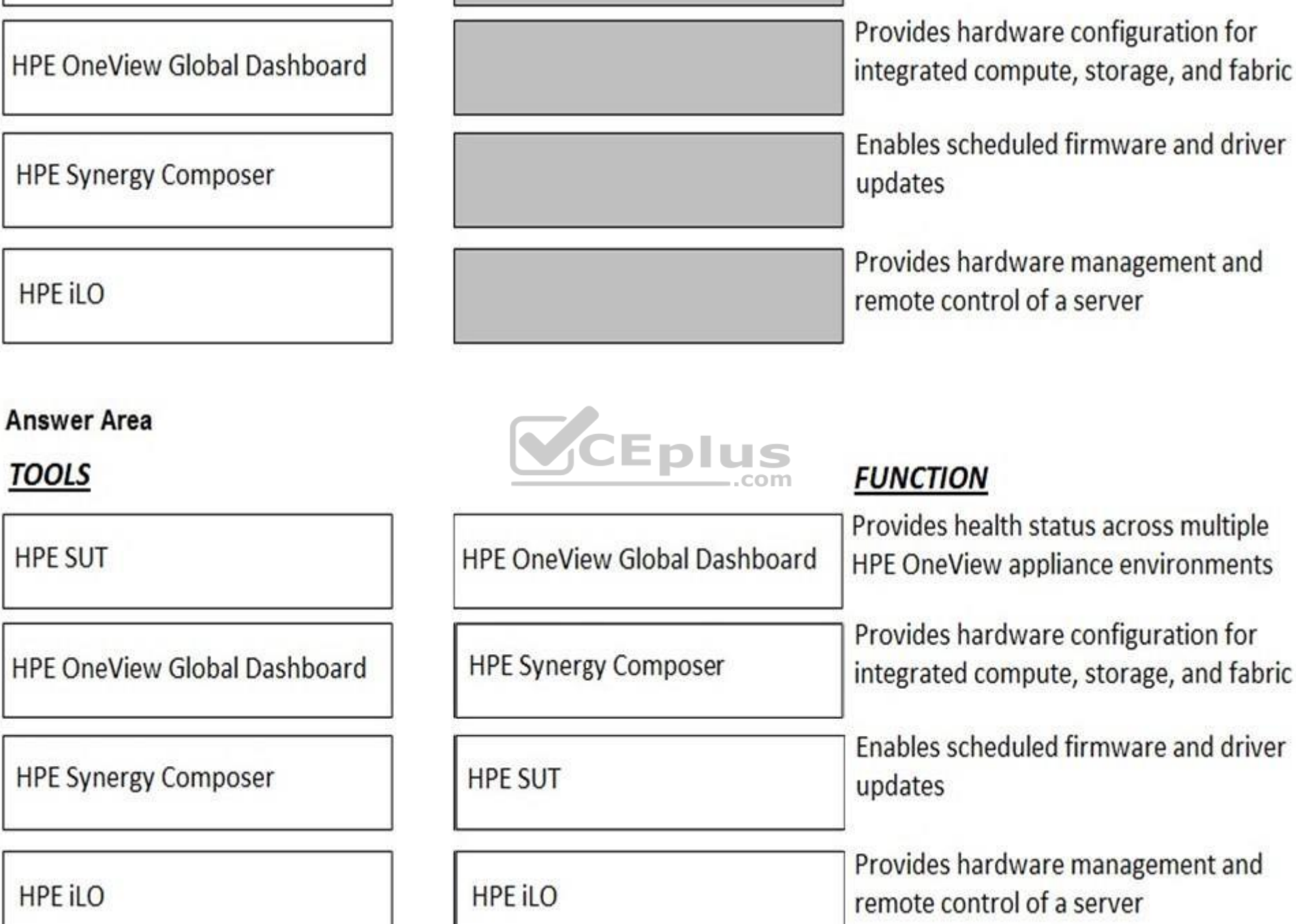

**Section: (none) Explanation**

**Explanation/Reference: QUESTION 43**

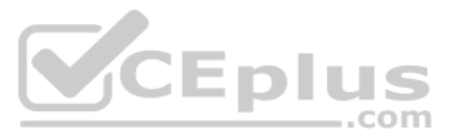

Provides health status across multiple HPE OneView appliance environments

**FUNCTION** 

After assigning a server profile to an HPE ProLiant blade, you notice that the serial number being reported on the server profile page is not the one that matches the label on the server. You want the reported serial numbe What do you need to do?

- A. Create a new Server Profile and go to the "Advanced" section, then change the radio button for the serial number/UUID from "Virtual" to "Physical" and apply it to the server.
- B. Edit the Server Profile and go to the "Advanced" section, then change the radio button for serial number/UUID from "Virtual" to "Physical".
- C. Create a new Server Profile Template and go to the "Advanced" section, then change the radio button for the serial number/UUID from "Virtual" to "Physical".
- D. Edit the Server Profile and go to the "Advanced" section, then change the radio button for serial number/ UUID from "Virtual" to "Physical" and enter the serial number.

**Correct Answer:** D **Section: (none) Explanation**

**Explanation/Reference:**

**QUESTION 44** Before applying server profiles to a group of servers, what is the first thing you should check?

- A. The servers are all the same hardware type.
- B. The servers have the correct firmware installed.
- C. The servers are powered down.
- D. The servers are all Synergy compute modules.

**Correct Answer:** A **Section: (none) Explanation**

**Explanation/Reference:**

#### **QUESTION 45**

A server administrator is integrating HPE OneView authentication with Active Directory and needs to add read-only access to members of a domain group. Which step is part of the procedure?

- A. Add the domain group as Organization Unit in Directory settings.
- B. Add the domain group as Base DN in Directory settings.
- C. Define the Active Directory domain and associated directory server(s) in Directory settings.
- D. Add the Active Directory server in Users and Group menus.

**Correct Answer:** D **Section: (none) Explanation**

**Explanation/Reference:**

**QUESTION 46**  DRAG DROP

Identify the HPE OneView object you would use to accomplish each task.

**Select and Place:**

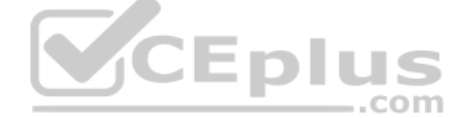

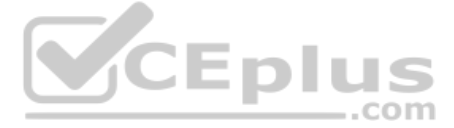

### **Answer Area**

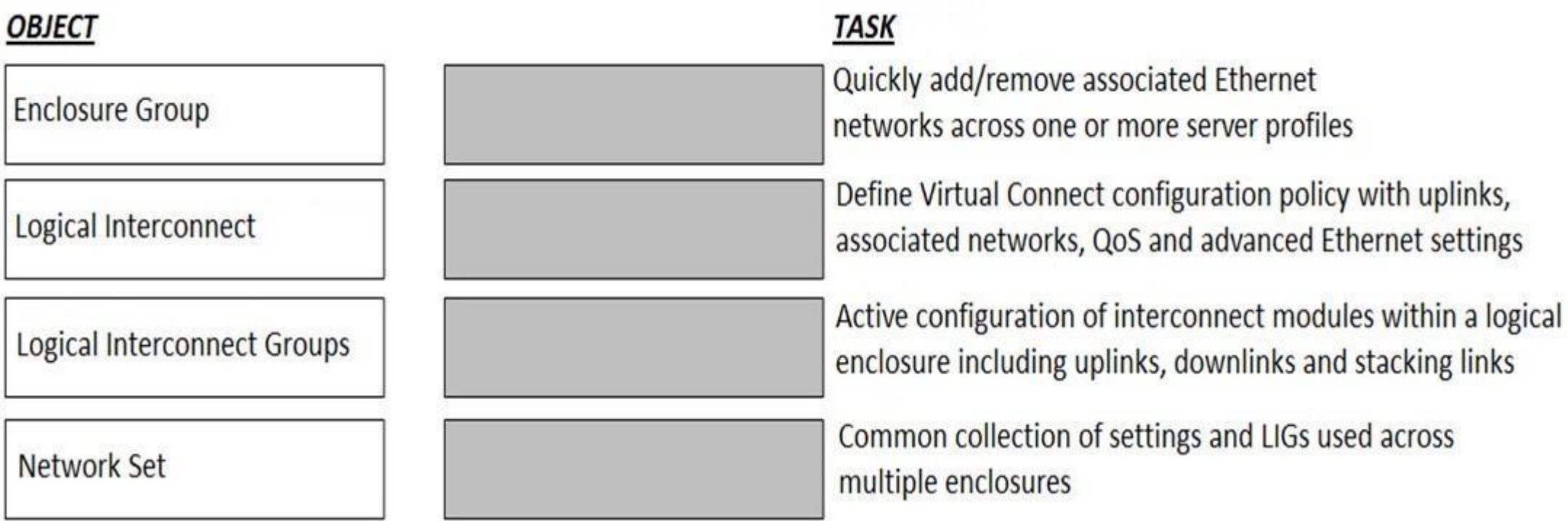

**Correct Answer:**

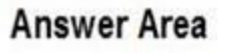

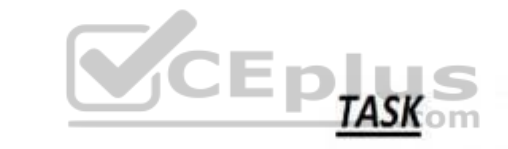

**OBJECT** 

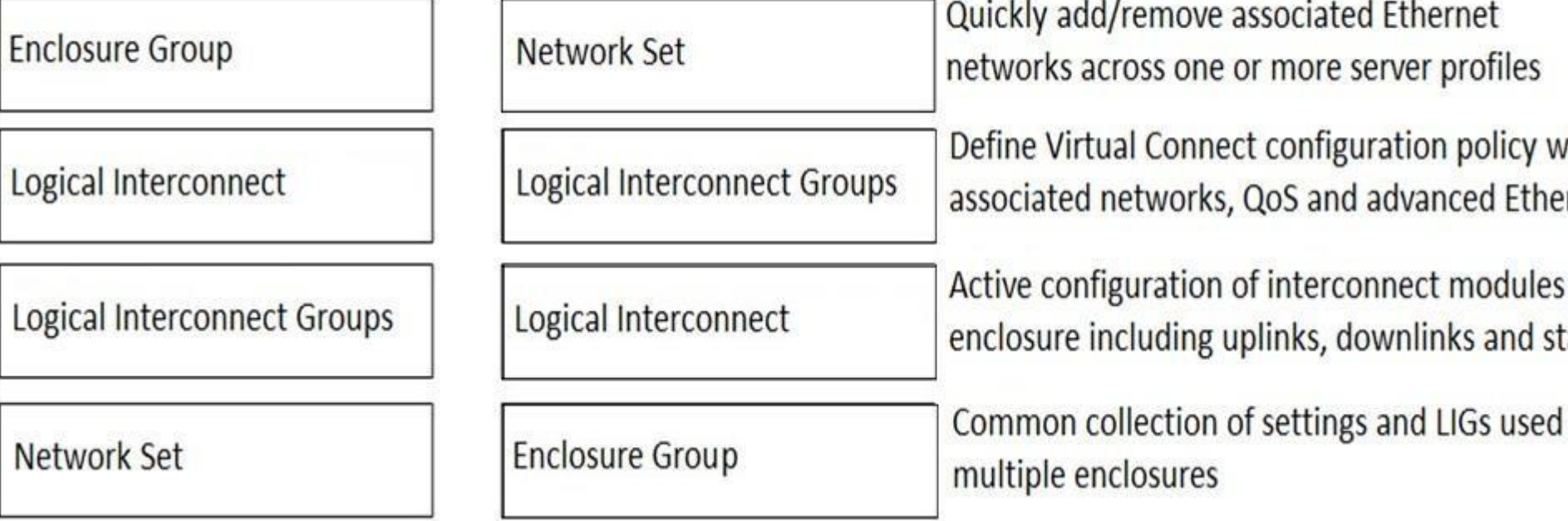

**Section: (none) Explanation**

**Explanation/Reference:**

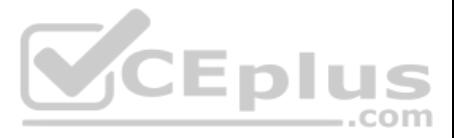

vith uplinks, ernet settings

within a logical tacking links

across

**QUESTION 47** The administrator has configured Server Profile Templates to use Virtual serial numbers. Where can you go in HPE OneView to see hardware-based serial numbers? (Choose two.)

- A. Server Profile Templates page
- B. Server Hardware page
- C. Server Profile page
- D. Server Hardware Types pageE. Reports > Server inventory page.

**Correct Answer:** BC **Section: (none) Explanation**

**Explanation/Reference:**

A server administrator is creating a new SAN-attached volume as a part of a server profile definition. They have not marked the volume permanent. What will happen to the volume when the server administrator deletes the pro later?

**QUESTION 48** Which resource categories can be included in a scope? (Choose two.)

- A. racks
- B. data centers
- C. firmware bundles
- D. enclosures

**Correct Answer:** AC **Section: (none) Explanation**

**Explanation/Reference:**

# CCEplus .com

#### **QUESTION 49**

An administrator is creating a volume template in HPE OneView to manage storage volumes on an HPE 3PAR StoreServ storage system. In addition to the storage pool and capacity, which parameters in the template must the admin specify? (Choose two.)

- A. The volume will be deleted from HPE OneView and kept at the StoreServ array.
- B. The volume will be kept in both HPE OneView and the StoreServ array, the presentation to the server will be removed from the array.
- C. The volume will be kept in both HPE OneView and StoreServ array, the presentation to the server will be kept at the array.
- D. The volume will be deleted from both HPE OneView and the StoreServ array.

**Correct Answer:** A **Section: (none) Explanation**

**Explanation/Reference:**

#### **QUESTION 50**

- A. provisioning type
- B. drive type
- C. sharing mode
- D. deduplication method
- E. storage type

**Correct Answer:** AC

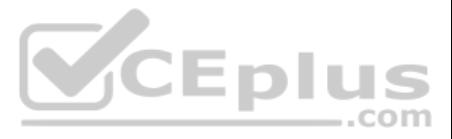

**Section: (none) Explanation**

#### **Explanation/Reference:**

**QUESTION 51** Which HPE server platforms can be managed using HPE OneView? (Choose two.)

- A. HPE Edgeline
- B. HPE ProLiant DL
- C. HPE ProLiant BL
- D. HPE Integrity
- E. HPE Moonshot

**Correct Answer:** BC **Section: (none) Explanation**

QUESTION 52 A server administrator wants to prevent excessive unknown destination frames from affecting the network performance of Synergy compute modules. Which HPE OneView setting at the Logical Interconnect Group level can help?

#### **Explanation/Reference:**

- A. storm control
- B. loop protection
- C. SNMPv3
- D. IGMP snooping

**Correct Answer:** A **Section: (none) Explanation**

**Explanation/Reference:**

**QUESTION 53** Which option from the HPE OneView main menu provides the utilization data for a server?

- A. Settings
- B. Server Hardware
- C. Data Centers
- D. Power Delivery Devices

**Correct Answer:** B **Section: (none) Explanation**

**Explanation/Reference:**

#### **QUESTION 54**

Which feature of HPE OneView for VMware vCenter enables you to create additional nodes for an existing environment?

- A. Grow Cluster
- B. REST API
- C. VMware autodeploy

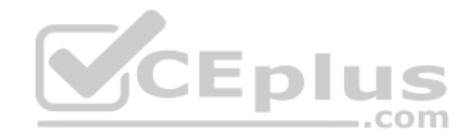

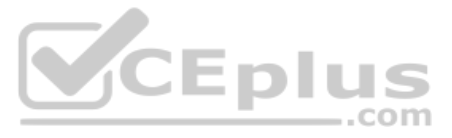

D. Image Streamer

**Correct Answer:** A **Section: (none) Explanation**

#### **Explanation/Reference:**

QUESTION 55 Which HPE product would you recommend to a customer who is running multiple HPE OneView appliances and Hyper Converged Systems to monitor their entire environment in a single application?

- A. Global Dashboard
- B. HPE Synergy Composer
- C. iLO Amplifier Pack
- D. Central Management Console

**Correct Answer:** A **Section: (none) Explanation**

#### **Explanation/Reference:**

#### **QUESTION 56**

A customer wants to open tickets automatically within ServiceNow from alerts generated within HPE OneView. Which HPE OneView integration will allow the customer to do this?

A. SSH

- B. REST API
- C. FTP

D. HTTP

**Correct Answer:** B **Section: (none) Explanation**

**Explanation/Reference:**

**QUESTION 57** What is the most likely reason for CPU, temperature, or power utilization not being presented in HPE OneView?

- A. The agent on the server stopped communicating with HPE OneView.
- B. The wrong SNMP data was entered into iLO.
- C. The wrong HPE OneView Advanced License Key was entered.
- D. The server doesn't have an iLO Advanced License.

**Correct Answer:** C **Section: (none) Explanation**

**Explanation/Reference:**

**QUESTION 58** How does HPE OneView simplify infrastructure management?

(Choose two.) A. Manages physical servers and virtual machines.

B. Provides unified platform that supports management across compute, storage, and fabric.

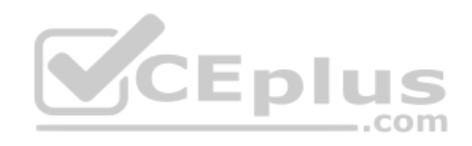

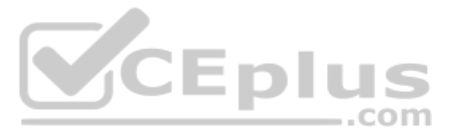

- C. Provides integrations with 3rd Party infrastructure automation tools through an API driven interface.
- D. Provides industry leading infrastructure security through Silicon Root of Trust.

**Correct Answer:** BC **Section: (none) Explanation**

**Explanation/Reference:**

#### **QUESTION 59**

Your customer added some Gen10 servers to an environment managed by HPE OneView. The position of the Gen10 servers in the intelligent racks is not automatically detected. What can cause this problem?

- A. Gen10 servers are mixed with Gen9 or Gen8 servers, which is not supported.
- B. Intelligent Rack is not properly licensed in HPE OneView.
- C. Location sensor is not enabled for Gen10 servers.
- D. Gen10 servers do not support Location Discovery Services.

**Correct Answer:** D **Section: (none) Explanation**

**Explanation/Reference:**

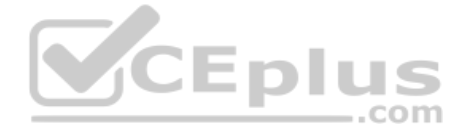

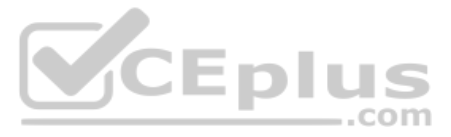